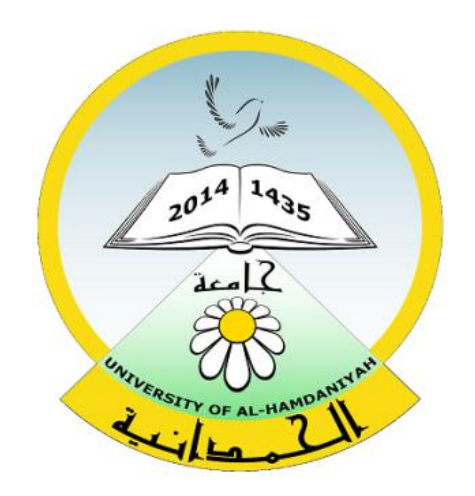

# Database System

#### Lecture 11

#### **SQL Sub Languages**

#### **DDL - Data Definition Language**

#### ALTER – RENAME –TRUNCATE- DROP

Prepared By **Dhafer Sabah Yaseen**

### **SQL Components Or SQL Sub Languages**

- **DCL**: Data Control Language Example: Grant, Revoke.
- **DDL**: Data Definition Language. Example: Create, Alter, Drop, Rename and Truncate.
- **DML**: Data Manipulation Language Example: Insert, Update, Delete
- **DRL**: Data Retrieval Language Example: Select
- **TCL**: Transaction Control Language Example : Rollback, Commit, Savepoint

### *DDL Commands*

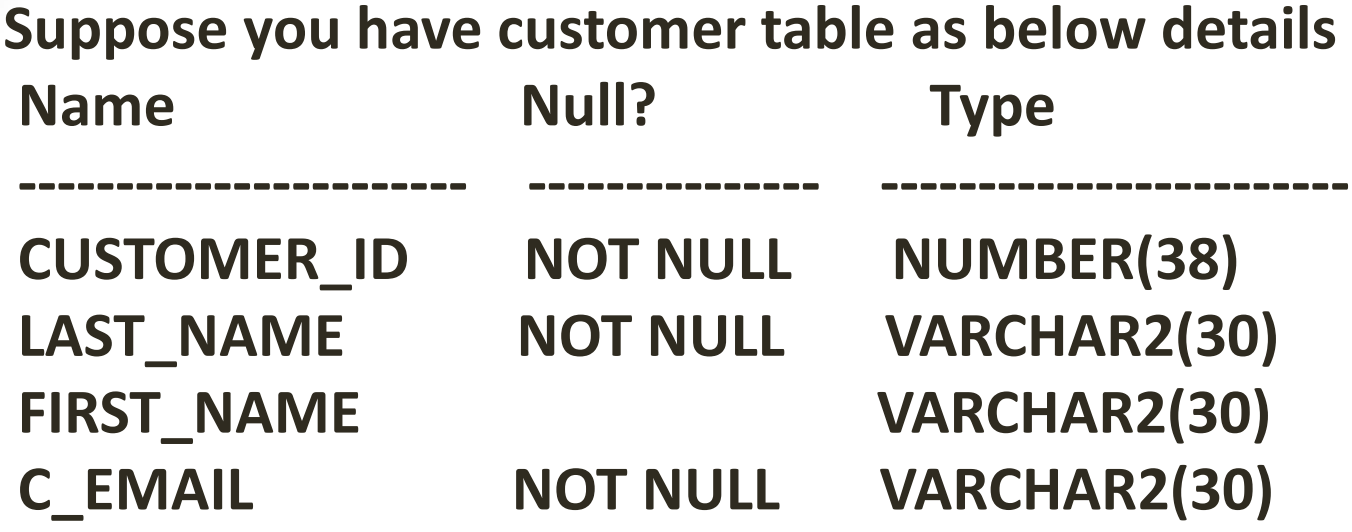

**CREATE TABLE customer ( CUSTOMER\_ID NUMBER(38) NOT NULL, LAST\_NAME VARCHAR2(30) NOT NULL, FIRST\_NAME VARCHAR2(30), C\_EMAIL VARCHAR2(30) NOT NULL );**

# **DDL Commands:**

# **ALTER:**

Used to alter the structure of database object., it's used to Alter any object for example, User, Table , and etc.

- **DDL Commands:**
- **ALTER:**
- **We can use Alter (Table) for:**
- 1. Adding new columns.
- 2. Modify an existing column(changing Data Type and size)
- 3. Drop a column
- 4. Add ,Drop ,Enable ,Disable a constraint. (Already done)

**DDL Commands: ALTER: To add new columns: The syntax:**

**ALTER TABLE <table\_name> ADD <col1\_name> datatype(size) ADD <col2\_name> datatype(size)......;**

**DDL Commands: ALTER: Examples:**

ALTER TABLE customer ADD customer dis number(7);

ALTER TABLE customer ADD customer\_phone varchar2(11) ADD customer loc varchar2(10);

# **DDL Commands:**

**ALTER:**

**To increase or decrease column size: The syntax:**

### **ALTER TABLE <table\_name> MODIFY <existing\_col> data\_type(new\_size);**

**Example:**  ALTER TABLE Customer MODIFY customer dis number(5,2);

# **DDL Commands:**

**ALTER:**

**To change the existing data type: The syntax:**

### **ALTER TABLE <table\_name> MODIFY** <existing col> <new\_data\_type>(size);

**Example**: ALTER TABLE Customer MODIFY customer dis varchar2(20);

# **DDL Commands: ALTER:**

**Important Note:**

### **Column to be modified must be empty to change Data Type**

### **DDL Commands:**

**ALTER: To Drop a column:**

Used to remove columns from the table.(introduced in 8i) **The syntax: ALTER TABLE <table\_name> DROP column <col\_name>;**

**ALTER TABLE <table\_name> DROP(col1,col2,.....); Example s:** ALTER TABLE customer DROP column customer dis ;

ALTER TABLE customer DROP (CUSTOMER PHONE, CUSTOMER LOC);

# *DDL Commands - RENAME*

**DDL Commands:**

#### **RENAME**

Used to change the name of an existing object.

**Renaming Table The Syntax: RENAME <Old\_Object\_Name> TO <New\_Object\_Name>;**

**Example**: RENAME Customer TO Cust;

# *DDL Commands - TRUNCATE*

#### **DDL Commands:**

#### **TRUNCATE:**

Used to remove all the records permanently from the table keeping the structure as it is.

#### **The Syntax: TRUNCATE TABLE <table\_name>;**

#### **Example**: Truncate TABLE cust;

# *DDL Commands - DROP*

### **DDL Commands:**

#### **DROP**

It's used to drop database objects for example, User, Table and etc.

**Dropping Table: The Syntax: DROP Object <Object\_name> DROP TABLE <table\_name>**

**Example :**  DROP TABLE Cust;

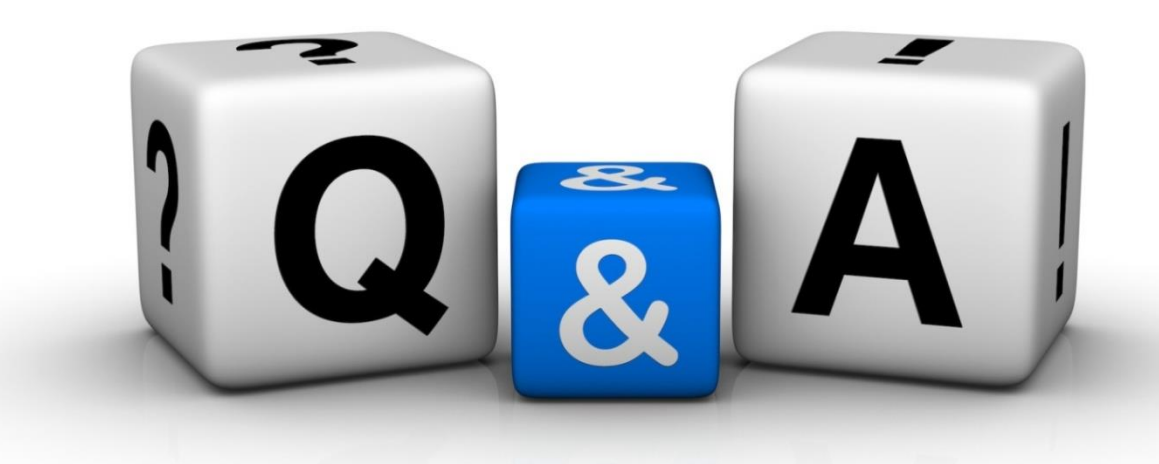

Thankyyou Dhafet Babah Yaseen